**Автоматизация** деятельности предприятия розничной торговли с использованием информационной системы Microsoft Dynamics NAV : учебное пособие / В. И. Грекул, Н. Л. Коровкина, Д. А. Богословцев, Н. Н. Синайская. — М. : Интернет-Университет Информационных Технологий ; БИНОМ. Лаборатория знаний, 2009.— 182 с. : ил. — (Основы информационных технологий).

## **Содержание**

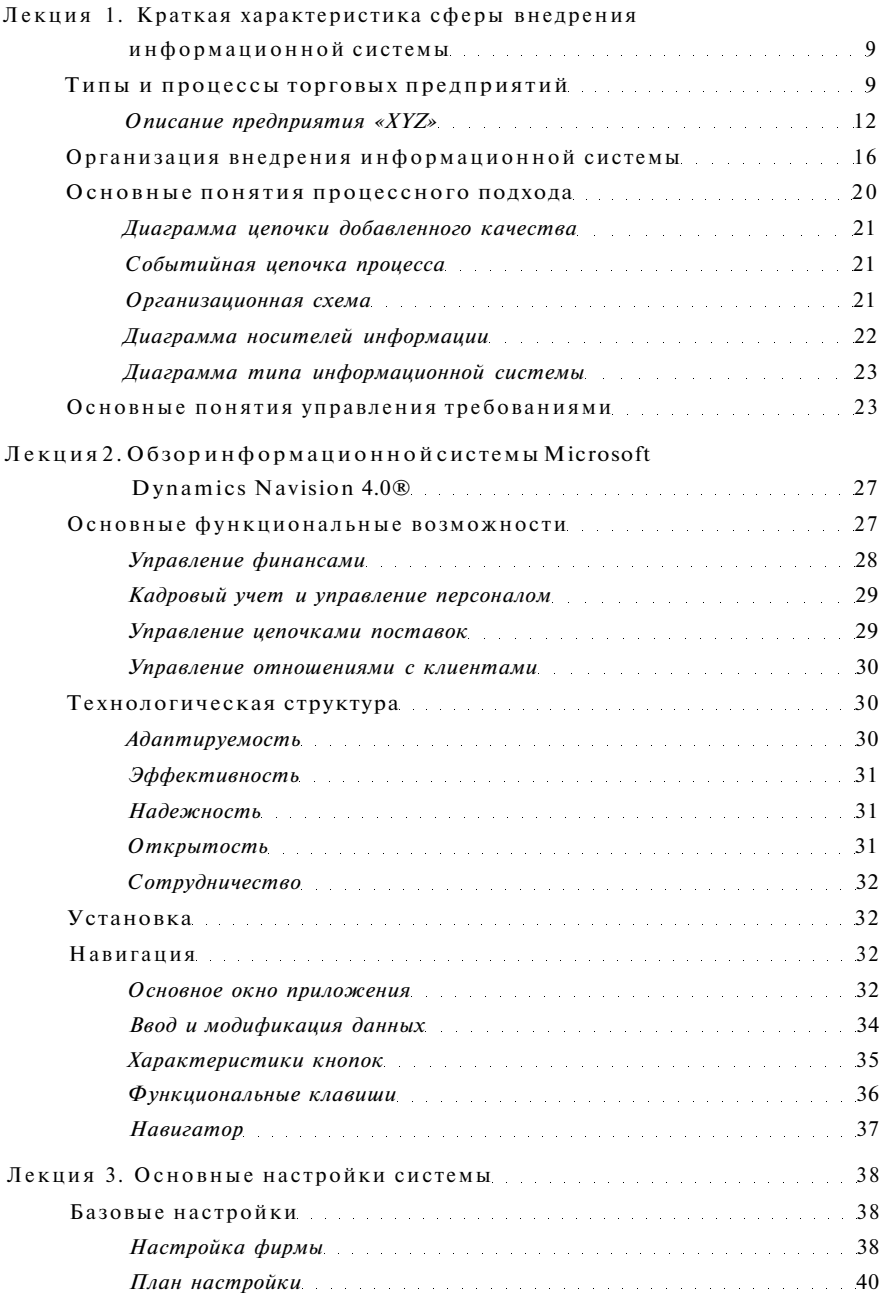

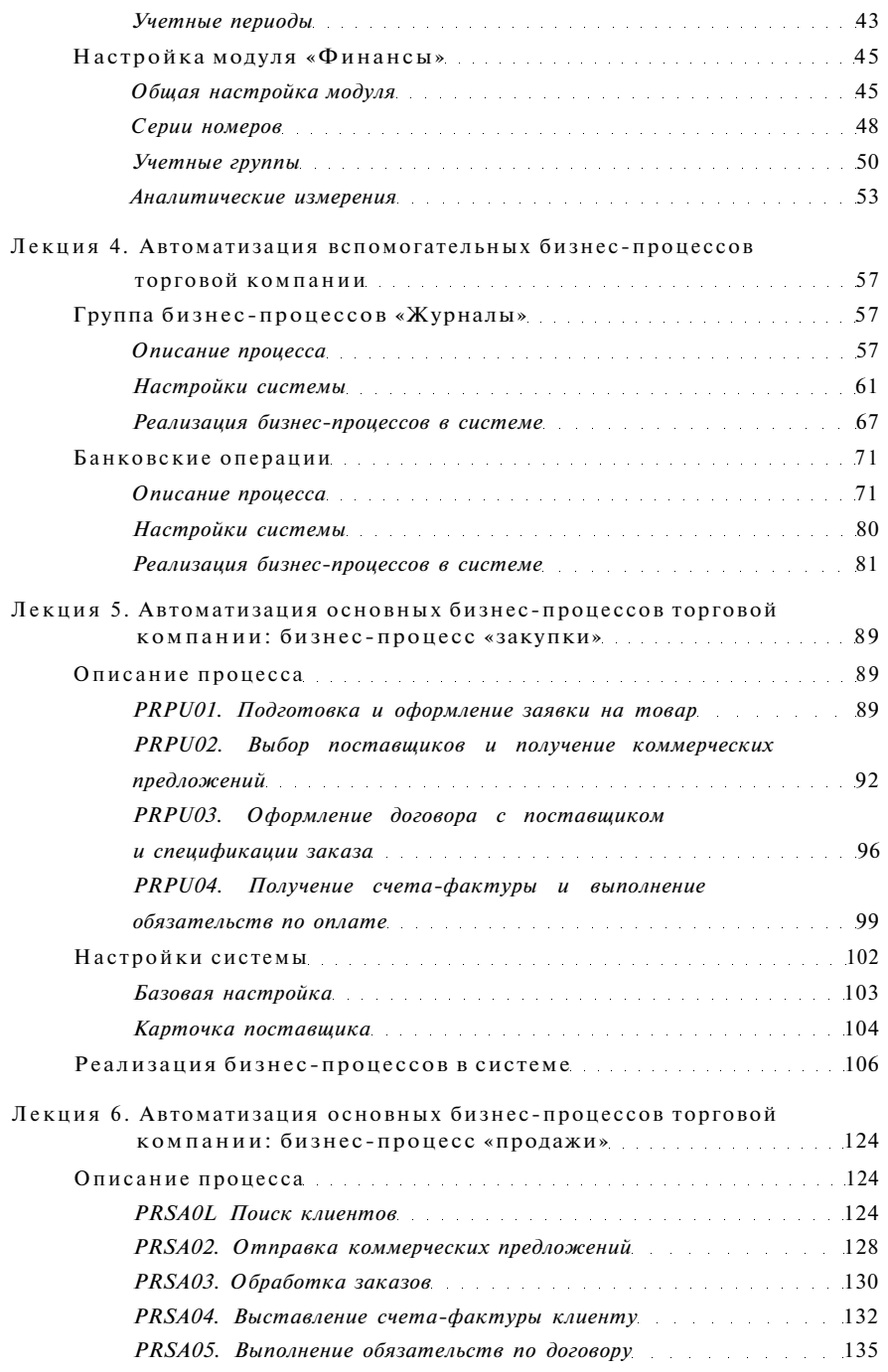

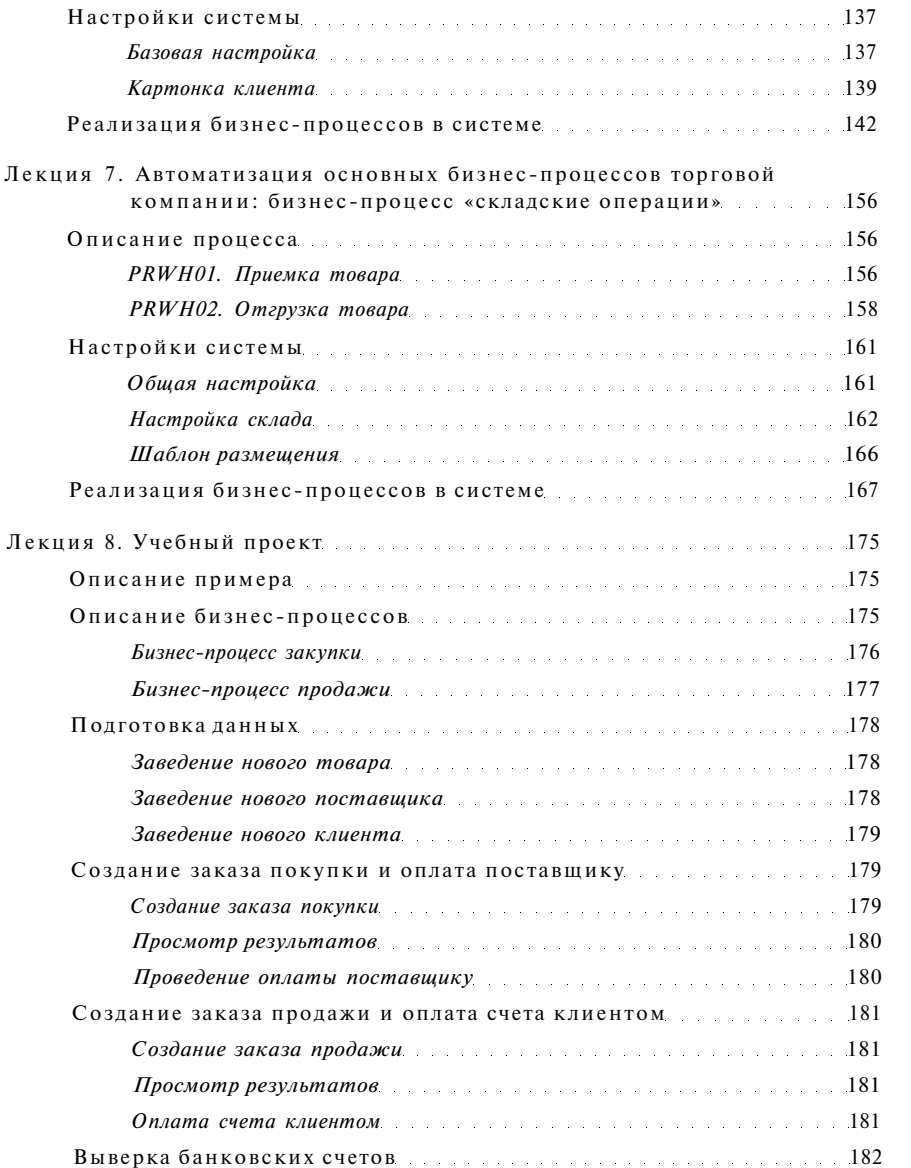